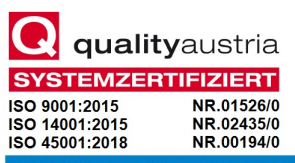

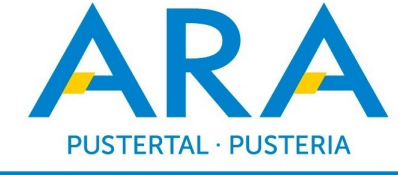

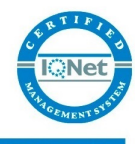

ABWASSERREINIGUNGSANLAGEN PUSTERTAL - IMPIANTI DI DEPURAZIONE VAL PUSTERIA

## EINREICH-PROJEKT

## PROGETTO DEFINITIVO

K L Ä R A N L A G E T O B L

IMPIANTO DI DEPURAZIONE T O B L

T21\_19 Thermische Verwertungsanlagen für alle Klärschlämme Südtirols auf der Kläranlage ARA Tobl-St.Lorenzen

T21\_19 Impianti di termovalorizzazione per tutti i fanghi dell'Alto Adige presso l'impianto di depurazione IDA Tobl-San Lorenzo di Sebato

Maschinentechnische Anlagen Elektrotechnische Anlagen Baumeisterarbeiten

Opere elettromeccaniche Opere elettrotecniche Opere edili

Leittechnik-Automation Server-Netzwerkkonfigurierung

Architettura impianti-Automation Server-configurazione rete

Datum: 30.11.2019 Änd./mod. Änd./mod. Beilage-Allegato E01

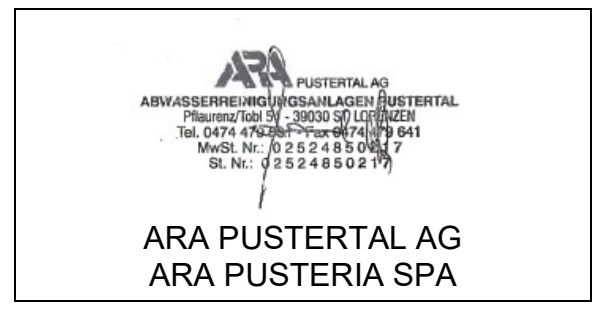

Dr. Ing. Konrad Engl Abwassertechnik-Verfahrenstechnik Pflaurenz-Tobl 54 I-39030 St. Lorenzen Tel.: 0474/479601 Fax: 0474/479641 Email: KonradE@arapustertal.it

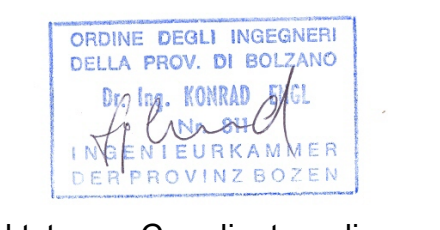

Projektsteurer-Coordinatore di progetto Dr. Ing. Konrad Engl

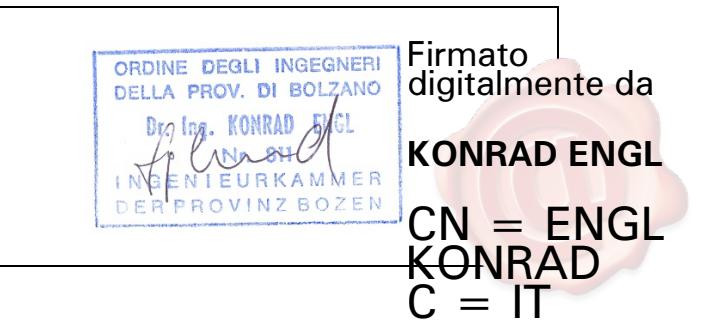

**server AS001**

**server AS002**

**server AS003**

**Vedi dettaglio automation**

**server AS004**

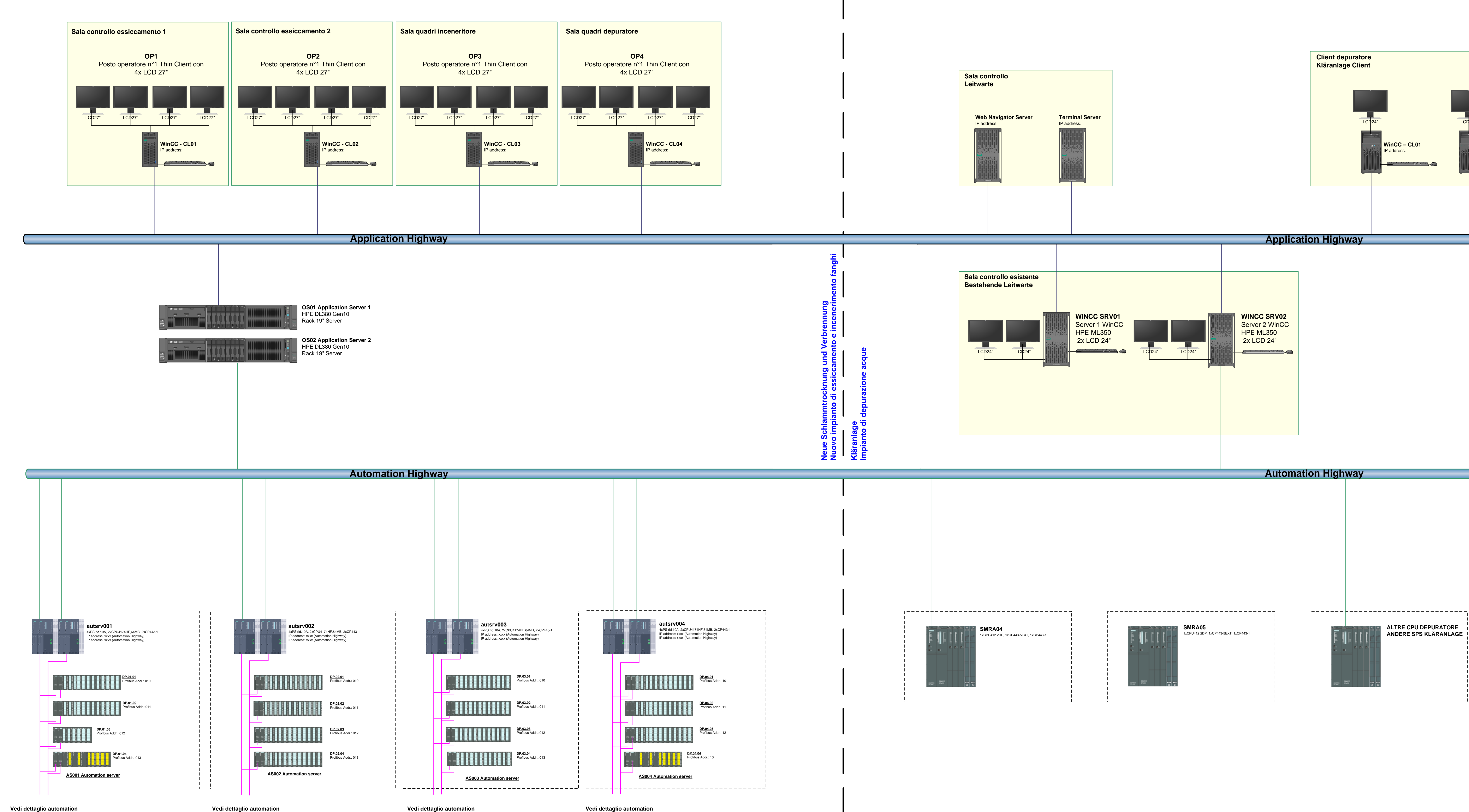

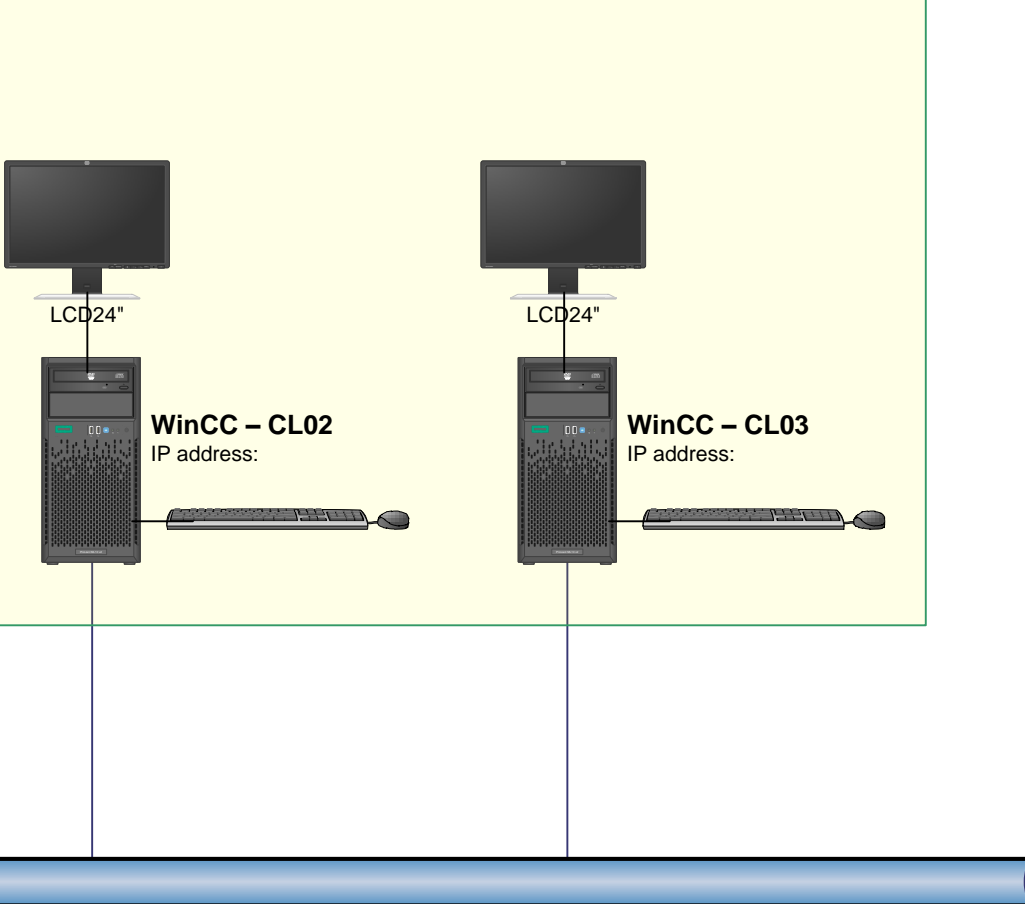

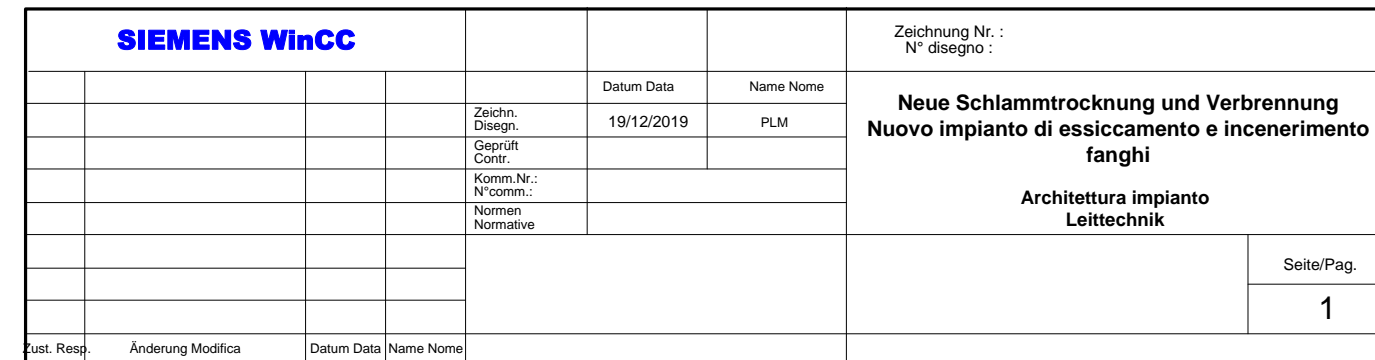

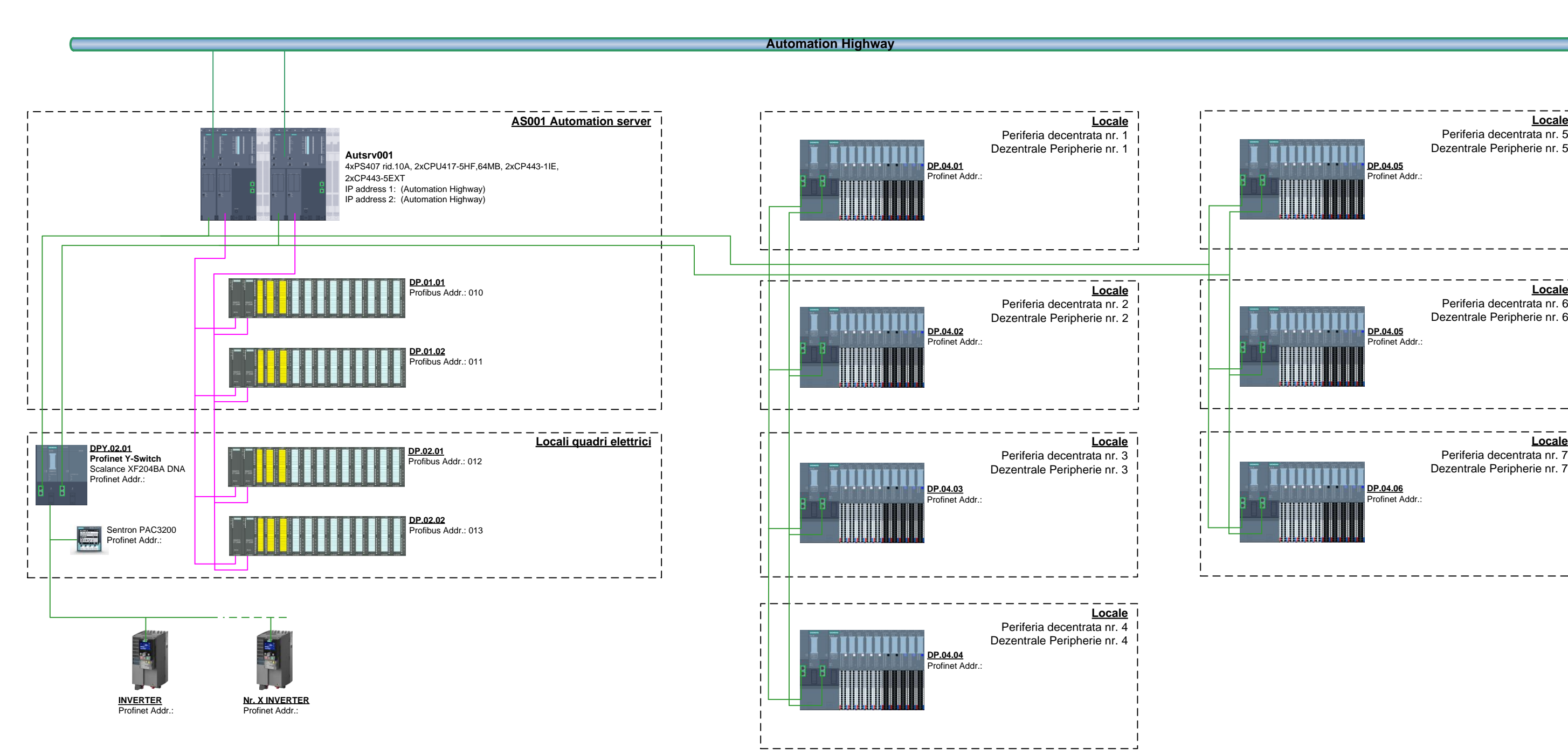

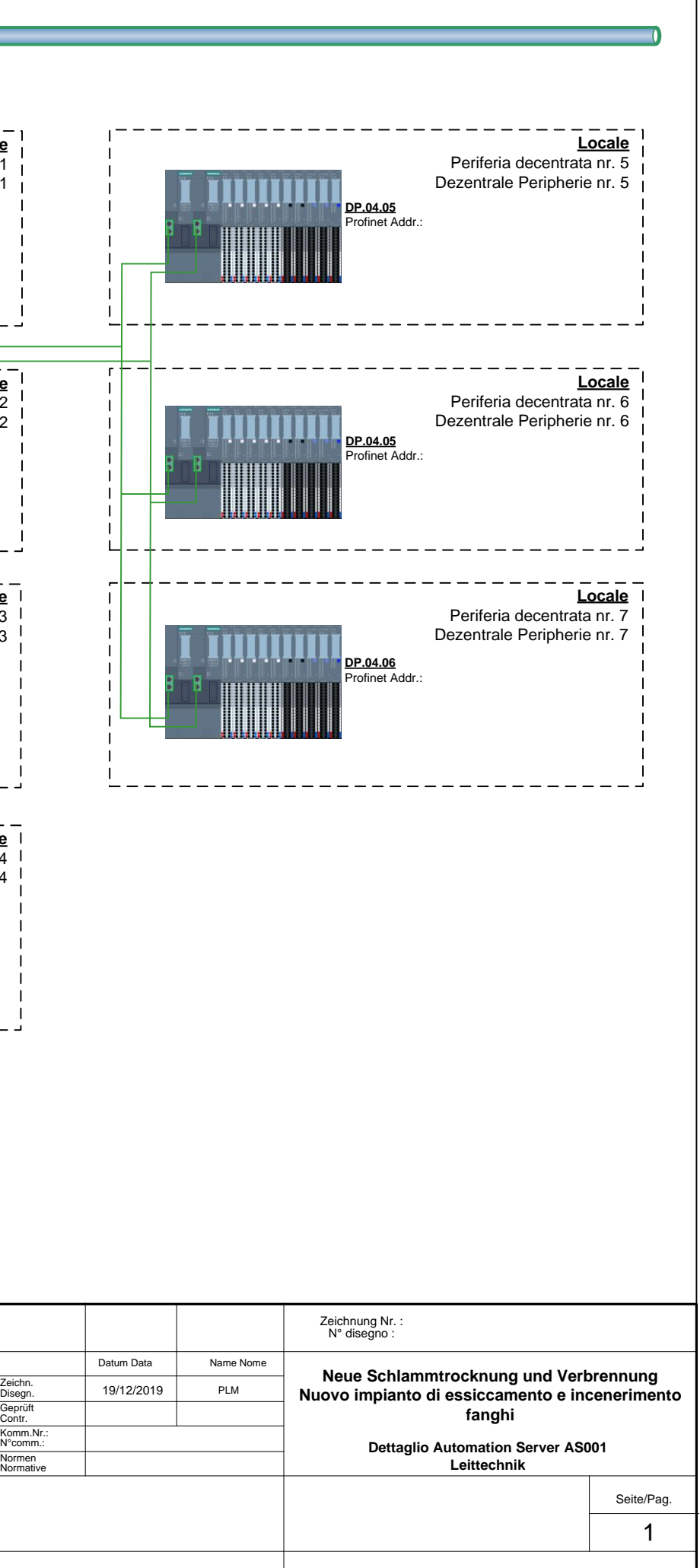

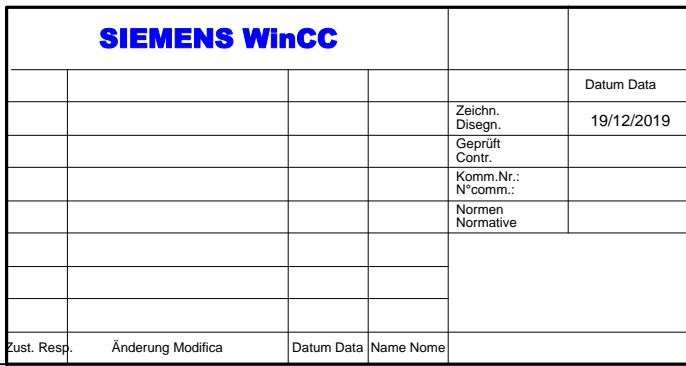

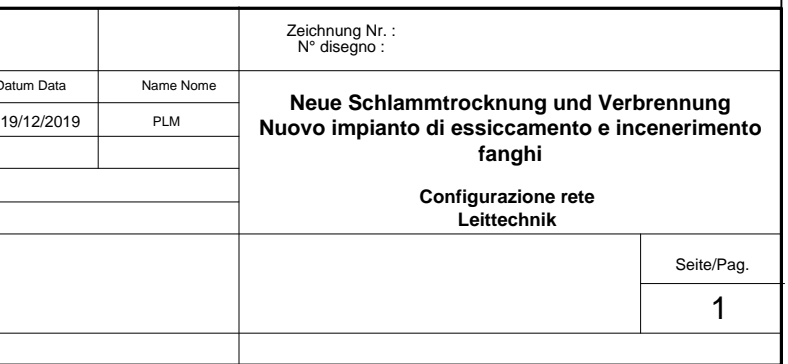

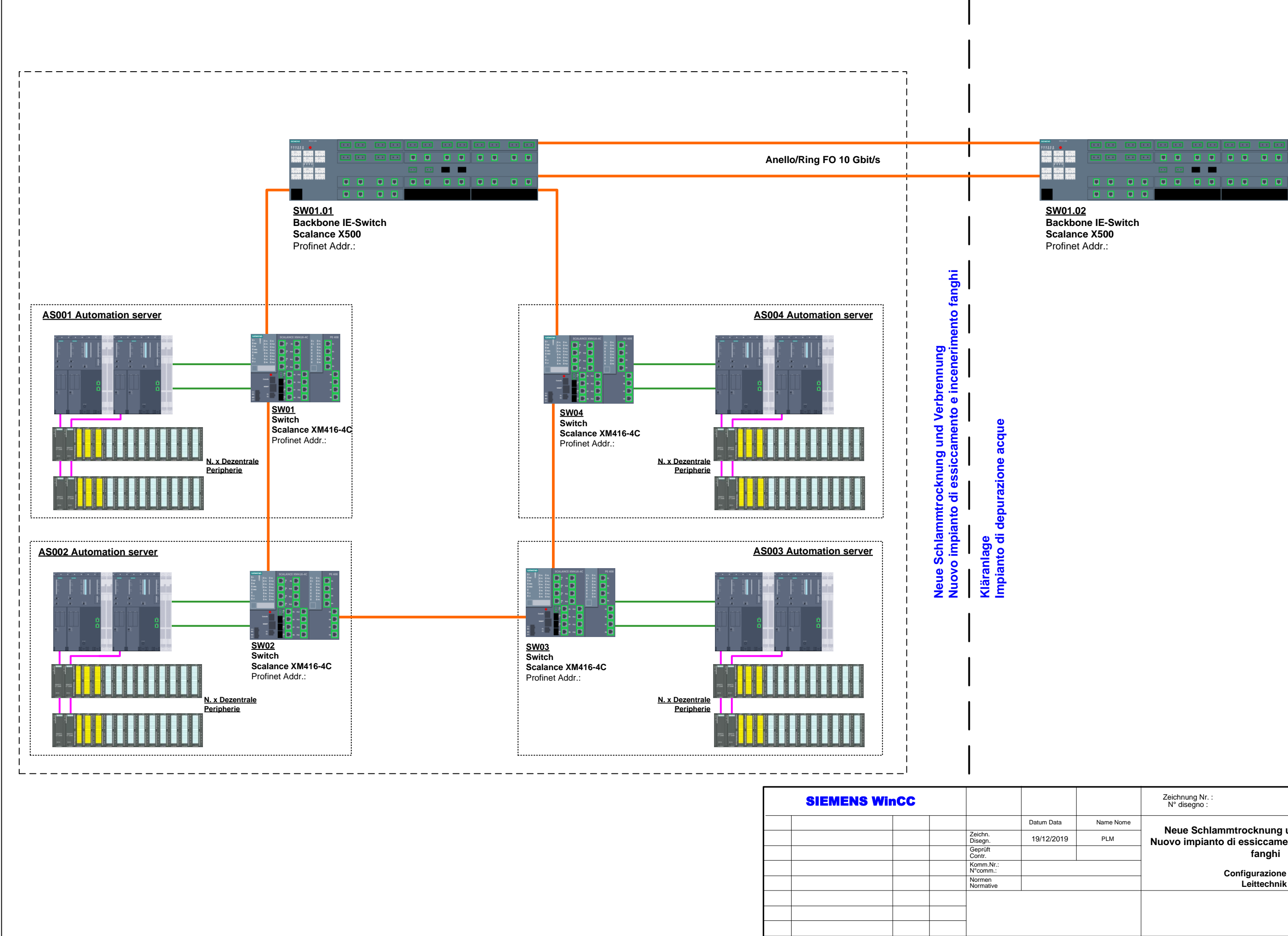

ust. Resp. Änderung Modifica **Datum Data** Name Nome